## **Onity Portable Programmer Manual**

Thank you unconditionally much for downloading **Onity Portable Programmer Manual**.Most likely you have knowledge that, people have look numerous period for their favorite books with this Onity Portable Programmer Manual, but end occurring in harmful downloads.

Rather than enjoying a good book next a cup of coffee in the afternoon, then again they juggled once some harmful virus inside their computer. **Onity Portable Programmer Manual** is reachable in our digital library an online access to it is set as public suitably you can download it instantly. Our digital library saves in multiple countries, allowing you to acquire the most less latency era to download any of our books with this one. Merely said, the Onity Portable Programmer Manual is universally compatible once any devices to read.

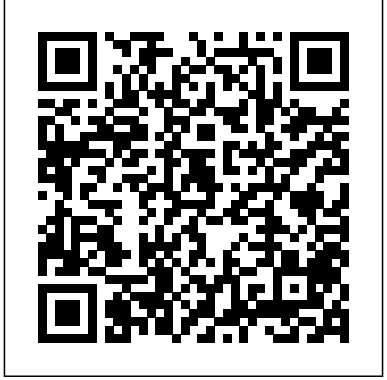

Master the basics of Unreal Engine 4 to build stunning video knowledge - Follow a structured route through the course with in-depth games About This Book Get to grips with the user interface

**Report of the Transactions** Becca Jameson Publishing Building Wireless Sensor Networks: Application to Routing and Data Diffusion discusses challenges involved in securing routing in wireless sensor networks with new hybrid topologies. An analysis of the security of real time data diffusion—a protocol for routing in wireless sensor networks—is provided, along with various possible attacks and possible countermeasures. Different applications are introduced, and new topologies are developed. Topics include audio video bridging (AVB) switched Ethernet, which uses the representation of a network of wireless sensors by a grayscale image to construct routing protocols, thereby minimizing energy consumption and data sharing in vehicular ad-hoc networks. Existing wireless networks aim to provide communication services between vehicles by enabling the vehicular networks to support wide range applications. New topologies are proposed first, based on the graphiton models, then the wireless sensor networks (WSN) based on the IEEE 802.15.4 standard (ZigBee sensors, and finally the Pancake graphs as an alternative to the Hypercube for interconnecting processors in parallel computer networks. Presents an analysis and protocol for routing in wireless sensor networks Presents ways to prevent attacks against this protocol Introduces different applications Develops new topologies

#### LISP 1.5 programmer's manual Apress

of Unreal Engine 4 and find out more about its various robust features Create dream video games with the help of the different tools Unreal Engine 4 offers Create videogames and fully utilize the power of Unreal Engine 4 to bring games to life through this step-by-step guide Who This Book Is For If you have a basic understanding of working on a 3D environment and you are interested in video game development, then this book is for you. A solid knowledge of C++ will come in handy. What You Will Learn Download both the binary and source version of Unreal Engine 4 and get familiar with the UI Get to know more about the Material Editor and how it works Add a post process to the scene and alter it to get a unique look for your scene Acquaint yourself with the unique and exclusive

feature of Unreal Engine 4—Blueprints Find out more about Static and Dynamic lighting and the difference between various lights Use Matinee to create cut scenes Create a health bar for the player with the use of Unreal Motion Graphics (UMG) Get familiar with Cascade Particle Editor In Detail Unreal Engine 4 is a complete suite of game development tools that gives you power to develop your game and seamlessly deploy it to iOS and Android devices. It can be used for the development of simple 2D games or even stunning high-end visuals. Unreal Engine features a high degree of portability and is a tool used by many game developers today. This book will introduce you to the most popular game development tool called Unreal Engine 4 with hands-on instructions for building stunning video games. You will begin by creating a new project or prototype by learning the essentials of Unreal Engine by getting familiar with the UI and Content Browser. Next, we'll import a sample asset from Autodesk 3ds max and learn more about Material Editor. After that we will learn more about Post Process. From there we will continue to learn more about Blueprints, Lights, UMG, C++ and more. Style and approach This step-by-step guide will help you gain practical knowledge about Unreal Engine through detailed descriptions of all the tools offered by Unreal Engine. *Teaching Abby* Maker Media, Inc.

We are working with Cambridge Assessment International Education to gain endorsement for this title. Develop theoretical and practical IT skills with this comprehensive Student's Book written by experienced authors and examiners specially for the updated Cambridge International Education A Level Information Technology syllabus (9626). - Improve understanding of concepts and terminology with clear explanations, labelled illustrations, photographs, diagrams, plus a glossary of key terms - Develop theoretical and practical skills with a range of exercises (multi choice through to discussion type questions), exam-style questions, step-by-step instructions and example answers that all ensure skills are developed alongside coverage of the full syllabus Also available in the series: Cambridge International AS Level Information Technology Student's Book 9781510483057 Cambridge International AS Level Information Technology Student eTextbook 9781510484429 Cambridge International AS Level Information Technology Whiteboard eTextbook 9781510484436 Cambridge International AS Level Information Technology Skills Workbook 9781510483064 Cambridge International A Level Information Technology Student eTextbook 9781398307018 Cambridge International A Level Information Technology Whiteboard eTextbook 9781398307025 Cambridge International A Level Information Technology Skills Workbook 9781398309029 Cambridge International AS & A Level Information Technology Online Teacher's guide - coming soon *The Oberon System* Apress

"A sweet, sexy read, featuring a couple that feels both true-to-life and aspirational." Kirkus Review, Starred Review American Angie Donovan has never wanted much. When you grow up

**getting bounced from foster home to foster home, you learn not to** Wonders of New York Simon and Schuster become attached to anything, anyone, or any place. But it only took her two days to fall in love with Australia. With her visa clock ticking, surely she can fall in love with an Australian—and get hitched—in two months. Especially if he's as hot and funny as her next-door neighbor... Jace Walters has never wanted much—except a bathroom he didn't have to share. The last cookie all to himself. And solitude. But when you grow up in a family of seven, you can kiss those things goodbye. He's finally living alone and working on his syndicated comic strip in privacy. Sure, his American neighbor is distractingly sexy and annoyingly nosy, but she'll be gone in a few months... Except now she's determined to find her perfect match by checking out every eligible male in the town, and her choices are even more distracting. So why does it suddenly feel like he—and his obnoxious tight-knit family, and even these two wayward dogs—could be exactly what she needs? Each book in the Patterson's Bluff series is STANDALONE: \* The Aussie Next Door \* Her Aussie Holiday

# *Beginning NFC* Hodder Education

Build your own distributed sensor network to collect, analyze, and visualize realtime data about our human environment—including noise level, temperature, and people flow. With this hands-on book, you'll learn how to turn your project idea into working hardware, using the easy-to-learn Arduino microcontroller and off-the-shelf sensors. Authors Alasdair Allan and Kipp Bradford walk you through the entire process, from prototyping a simple sensor node to performing real-time analysis on data captured by a deployed multisensor network. Demonstrated at recent O' Reilly Strata Conferences, the future of distributed data is already here. If you have programming experience, you can get started immediately. Wire up a circuit on a breadboard, and use the Arduino to read values from a sensor Add a microphone and infrared motion detector to your circuit Move from breadboard to prototype with Fritzing, a program that converts your circuit design into a graphical representation Simplify your design: learn use cases and limitations for using Arduino pins for power and grounding Build wireless networks with XBee radios and request data from multiple sensor platforms Visualize data from your sensor network with Processing or LabVIEW

*Manual of Psychosocial Rehabilitation* Blackstone Publishing "Modular Java" is a pragmatic guide to developing modular applications using OSGi, the framework for dynamic modularity in Java, and Spring Dynamic Modules, an OSGi extension to the Spring Framework. Aristides Demetrios McGraw Hill Professional

Affectionately known as 'Koss', Paul Kossoff's playing touched people. It still does today, more than forty years after his sad and untimely death at the age of twenty-five. This authorised biography pays fitting tribute to a much-loved and widely admired musician whose influence and inspiration is still very evident. It's all here: Kossoff's musical childhood, his formative years with Black Cat Bones, forming Free at seventeen, that group's dizzying success, breakup, reforming and dissolution, the solo years, Back Street Crawler - the sessions, the tours and big concerts, the triumphs, the tragedies and the heartbreak - J.P. James takes the reader right there. Over four distinct sections, Kossoff's many guitars and the new detailed analysis of Kossoff's distinctive playing style and technique is presented for the first time; a broad overview of Kossoff's creative life draws on the voices of family, friends and fellow musicians; and finally, Kossoff's musical influences, approach to playing and his wider musical interests, hopes and dreams are explored - all drawn from his own words. Cramming so much into his short years, Paul Kossoff left a rich musical legacy, and he is indeed All Right Now. Thoroughly researched and sensitively written, given often in Kossoff's own words and packed with anecdotes from those who were there, musicians and fans alike will enjoy this authoritative and comprehensive biography.

Have you ever wondered how electronic gadgets are created? Do you have an idea for a new proof-of-concept tech device or electronic toy but have no way of testing the feasibility of the device? Have you accumulated a junk box of electronic parts and are now wondering what to build? Learn Electronics with Arduino will answer these questions to discovering cool and innovative applications for new tech products using modification, reuse, and experimentation techniques. You'll learn electronics concepts while building cool and practical devices and gadgets based on the Arduino, an inexpensive and easy-to-program microcontroller board that is changing the way people think about home-brew tech innovation. Learn Electronics with Arduino uses the discovery method. Instead of starting with terminology and abstract concepts, You'll start by building prototypes with solderless breadboards, basic components, and scavenged electronic parts. Have some old blinky toys and gadgets lying around? Put them to work! You'll discover that there is no mystery behind how to design and build your own circuits, practical devices, cool gadgets, and electronic toys. As you're on the road to becoming an electronics guru, you'll build practical devices like a servo motor controller, and a robotic arm. You'll also learn how to make fun gadgets like a sound effects generator, a music box, and an electronic singing bird.

#### **Arduino Internals** Addison-Wesley Longman

equipment he used to make them sing are fully documented; a brand-missing Navajo man that may have become an unwilling piece on the It took all of thirty seconds for two shots to bring the world of Margaret Tabaaha crashing down around her. After losing her husband in Afghanistan during the first year of Operation Enduring Freedom, her two sons were all she had left. Now they had been taken from her violently, deliberately, plunging her into a whiskey bottle and stripping away her reason for living. When Arthur Nakai receives a call from his first love, Margaret, her voice pleading for his help, it comes as he is attending a wake for one of the men he considered a brother from his days in the Marines 6th LAR Wolf Pack Battalion. Feeling a deep and responsible obligation to help her, Arthur soon finds himself involved in the multi-billion-dollar world of the oil and gas industry and coming face-to-face with an old adversary, Elias Dayton. Their paths had crossed when Arthur was a member of the Shadow Wolves, an elite tactical unit within US Customs and Border Protection. Now Dayton runs Patriot Security, a Blackwater-type firm that keeps the oil rigs, gas wells, and man camps secure from the Water Protectors, protesters pushing to stop the fracking and poisoning of Native lands. As Arthur works through the case from his end, Navajo police chief Jake Bilagody tackles it from another angle, looking into the strained relationship between the oil company and the Navajo people, all while searching for a reservation checkerboard. But when Arthur learns the identity of the boys' killer, he struggles to make sense of it. Because if the clues are right, he will be forced to make a decision that will haunt him for the rest of his life.

Examining the growth trend towards community rehabilitation in neurology, this book is directed towards all clinicians involved with neurorehabilitation. The study analyzes community rehabilitation needs from diverse international perspectives that include the views of disabled people, rehabilitation clinicians and service providers. Many examples of community rehabilitation plans are presented, and supplemental case studies highlight the main issues. Chapters also cover the disabled child in the community and neuropsychological rehabilitation.

## **How Risky Is It, Really?: Why Our Fears Don't Always Match the Facts** Laberinto Ediciones

#### **Arduino and LEGO Projects** Elsevier

Jump into the world of Near Field Communications (NFC), the fast-growing technology that lets devices in close proximity exchange data, using radio signals. With lots of examples, sample code, exercises, and step-by-step projects, this hands-on guide shows you how to build NFC applications for Android, the Arduino microcontroller, and embedded Linux devices. You'll learn how to write apps using the NFC Data Exchange Format (NDEF) in PhoneGap, Arduino, and node.js that help devices read messages from passive NFC tags

and exchange data with other NFC-enabled devices. If you know HTML and JavaScript, you're ready to start with NFC. Diginto NFC's architecture, and learn how it's related to RFID Write sample apps for Android with PhoneGap and its NFC plugin Dive into NDEF: examine existing tag-writer apps and build your own Listen for and filter NDEF messages, using PhoneGap event listeners Build a full Android app to control lights and music in your home Create a hotel registration app with Arduino, from check-in to door lock Write peer-to-peer NFC messages between two Android devices Explore embedded Linux applications, using examples on Raspberry Pi and BeagleBone

## **Cambridge International a Level Information Technology Student's Book** CIA Training Ltd.

Where is God in the universe if anywhere? Why did God make germs? Why should we be so special? Could the universe have been different? This is a book that brings home, in no uncertain fashion, the discrepancy between the universe envisaged by the ancient sages and prophets and that of modern scientific cosmology, where the possibility of divine intervention looks less and less likely. Butchins demonstrates with clarity how the scientific method may be used, despite certain drawbacks, in an attempt to verify objective truth. It describes how the effect of the Copernican Revolution in the seventeenth century has steadily undermined the basic structure of the three great monotheistic religions of our day, Judaism, Christianity, and Islam, especially with respect to their eschatological concepts. The Eastern religions, being less anthropomorphic, are less to devices like game controllers or your iPhone. About the affected. The theistic argument from design is shown to be powerful enough to have caused disagreement among present-day scientists, in spite of the strictures of Professor Dawkins. In general, the book attempts to make some sense of the structure of the universe in terms of our own consciousness; it behoves the reader to consider tha Programming Interactivity Schiffer Pub Limited

Make cool stuff. If you're a designer or artist without a lot of programming experience, this book will teach you to work with 2D and 3D graphics, sound, physical interaction, and electronic circuitry to create all sorts of interesting and compelling experiences -- online and off. Programming Interactivity explains programming and electrical engineering basics, and introduces three freely available tools created specifically for artists and designers: Processing, a Javabased programming language and environment for building projects on the desktop, Web, or mobile phones Arduino, a system that integrates a microcomputer prototyping board, IDE, and programming language for creating your own hardware and controls OpenFrameworks, a coding framework simplified for designers and artists, using the powerful C++ programming language BTW, you don't have to wait until you finish the book to actually make something. You'll get working code samples you can use right away, along with the background and technical information you need to design, program, build, and troubleshoot your own projects. The cutting edge design techniques and discussions with leading artists and designers will give you the tools and inspiration to let your imagination take flight. Environmental Monitoring with Arduino John Wiley & Sons We all know how awesome LEGO is, and more and more people are discovering how many amazing things you can do with Arduino. In Arduino and LEGO Projects, Jon Lazar shows you how to combine two of the coolest things on the planet to make fun gadgets like a Magic Lantern RF reader, a sensor-enabled LEGO music box, and even an Arduino-controlled LEGO train set. Learn that SNOT is actually cool (it means Studs Not on Top) See detailed explanations and images of how everything fits together Learn how Arduino fits into each project, including code and explanations Whether you want to impress your friends, annoy the cat, or just kick back and bask in the awesomeness of your creations, Arduino and LEGO Projects shows you just what you need and how to put it all together. What you'll learn LEGO SNOT (Studs Not On Top) technique for smooth-sided LEGO projects How to incorporate sensors into your LEGO projects Using Arduino to control motors in LEGO projects How to make an LEGO pet How to create your own Crystal Ball RF reader How to make an Arduino-animated LEGO TARDIS Who this book is for Both LEGO and Arduino enthusiasts, and anyone interested in Arduino, and The Ultimate Machine Using Sensors with the Android Twitter Pet RFID and the Crystal Ball Animating the TARDIS Controlling LEGO Trains With Arduino Building a Light-Sensitive Box *Student Affairs Fundraising* "O'Reilly Media, Inc."

After the devastating tsunami in 2011, DYIers in Japan built their own devices to detect radiation levels, then posted their finding on the Internet. Right now, thousands of people worldwide are tracking environmental conditions with monitoring devices they' ve built themselves. You can do it too! This inspiring guide shows you how to use Arduino to create gadgets for measuring noise, weather, electromagnetic interference (EMI), water purity, and more. You'll also learn how to collect and share your own data, and you can experiment by creating your own variations of the gadgets covered in the book. If you're new to DIY electronics, the first chapter offers a primer on electronic circuits and Arduino programming. Use a special microphone and amplifier to build a reliable noise monitor Create a gadget to detect energy vampires: devices that use electricity when they're "off" Examine water purity with a water conductivity device Measure weather basics such as temperature, humidity, and dew point Build your own Geiger counter to gauge background radiation Extend Arduino with an Ethernet shield—and put your data on the Internet Share your weather and radiation data online through Pachube **Just Westies** McGraw Hill Professional

making fun, unique gadgets with LEGO and Arduino. Table of Contents LEGO, worry more about radiation from nuclear power or from the sun? Are you "Clear, balanced, and lively." -- Steven Pinker, bestselling author of How the Mind Works ARE YOU AFRAID OF THE "RIGHT" RISKS? Do you more afraid of getting cancer than heart disease? Are you safer talking on your cell phone or using a hands-free device when you drive? Do you think global warming is a serious threat to your health? GET THE FACTS BEHIND YOUR FEARS—AND DISCOVER . . . HOW RISKY IS IT,

Summary Arduino in Action is a hands-on guide to prototyping and building electronics using the Arduino platform. Suitable for both beginners and advanced users, this easy-to-follow book begins with the basics and then systematically guides you through projects ranging from your first blinking LED through connecting Arduino Technology Arduino is an open source do-it-yourself electronics platform that supports a mind-boggling collection of sensors and actuators you can use to build anything you can imagine. Even if you've never attempted a hardware project, this easy-to-follow book will guide you from your first blinking LED through connecting Arduino to your iPhone. About this Book Arduino in Action is a hands-on guide to prototyping and building DIY electronics. You'll start with the basics—unpacking your board and using a simple program to make something happen. Then, you'l attempt progressively more complex projects as you connect Arduino to motors, LCD displays, Wi-Fi, GPS, and Bluetooth. You'll explore input/output sensors, including ultrasound, infrared, and light, and then use them for tasks like robotic obstacle avoidance. Arduino programs look a lot like C or C++, so some programming skill is helpful. What's Inside Getting started with Arduino—no experience required! Writing programs for Arduino Sensing and responding to events Robots, flying vehicles, Twitter machines, LCD displays, and more! Purchase of the print book includes a free eBook in PDF, Kindle, and ePub formats from Manning Publications. About the Authors Martin Evans is a professional developer, a lifelong electronics enthusiast, and the creator of an Arduino-based underwater ROV. Joshua Noble is an author and creative technologist who works with smart spaces. Jordan Hochenbaum uses Arduino to explore musical expression and creative interaction. Table of Contents Part 1 Getting started Chapter 1 Hello Arduino Chapter 2 Digital input and output Chapter 3 Simple projects: input and output Part 2 Putting Arduino to work Chapter 4 Extending Arduino Chapter 5 Arduino in motion Chapter 6 Object detection Chapter 7 LCD displays Chapter 8 Communications Chapter 9 Game on Chapter 10 Integrating the Arduino with iOS Chapter 11 Making wearables Chapter 12 Adding shields Chapter 13 Software integration

#### *The Tower gardens* Newnes

REALLY? International risk expert David Ropeik takes an in-depth look at our perceptions of risk and explains the hidden factors that make us unnecessarily afraid of relatively small threats and not afraid enough of some really big ones. This read is a comprehensive, accessible, and entertaining mixture of what's been discovered about how and why we fear—too much or too little. It brings into focus the danger of The Perception Gap: when our fears don' t match the facts, and we make choices that create additional risks. This book will not decide for you what is really risky and what isn't. That's up to you. HOW RISKY IS IT, REALLY? will tell you how you make those decisions. Understanding how we perceive risk is the first step toward making wiser and healthier choices for ourselves as individuals and for society as a whole. TEST YOUR OWN "RISK RESPONSE" IN DOZENS OF SELF-QUIZZES!

### **Selecting Thermoplastics for Engineering Applications, Second Edition,** Apress

This is the complete guide and reference to 'The Oberon System' designed by Wirth and Gutknecht at ETH, Zurich. Featuring a user guide, a description of the module library and a programming guide, this book also contains a wealth of practical real-world examples and illustrations.

The Aussie Next Door CRC Press

It' sa summer internship. Never mind that the owners are hot. Never mind that there are three of them. Never mind that they are twice her age. Never mind that they have a secret "play" room in the basement. Never mind that she's never been more intrigued in her life. She only has three months. No matter how deeply she gets involved, she can't stay...

Building Wireless Sensor Networks "O'Reilly Media, Inc." That happy-go-lucky cartoon dog is back--in a bigger and better edition of an already great collector's guide. Boy's best friend Snoopy\*r is collected by people around the world. From his joyous dance to his brave conflict with the Red Baron, he embodies what is best in the human spirit, and it's no wonder that collectors hold these images dear. Snoopy has appeared on thousands of items in the half-century since he was created by Charles M. Schulz in 1950. Here is Snoopy on household items, school supplies, books, clothing, sports, games, electronics, and more, all illustrated with over 710 color photographs. Concise captions and a brand new price guide make this a perfect book for all Snoopy fans.